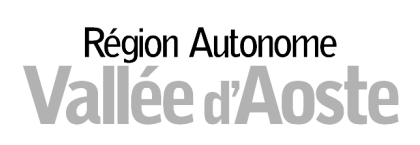

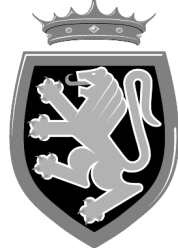

## Regione Autonoma **Valle d'Aosta**

Assessorat de l'Essor économique, de la Formation et du Travail Assessorato Sviluppo economico, Formazione e Lavoro

Réf. n° - Prot. n. 12041/SIF V/ réf. – Vs. rif.

 $\overline{\phantom{a}}$ 

Pollein, 02 settembre 2021

Alle Aziende concessionarie e subconcessionarie di impianti a fune LORO SEDI

Ai Direttori dell'esercizio LORO SEDI

e p.c. All'Associazione Valdostana Impianti a Fune **avifvda@pec.it** 

**Oggetto: Procedura di segnalazione unica di incidenti ed inconvenienti alla Direzione Generale per le Investigazioni Ferroviarie e Marittime (DIGIFEMA) e alla SIF – NUOVO MODELLO.** 

## CIRCOLARE N. 05/2021

Con riferimento alla circolare n. 02/2021, avente il medesimo oggetto, a seguito della prima applicazione del modello ad essa allegato sono emerse alcune criticità e difficoltà in fase di compilazione che hanno suggerito l'opportunità di apportare alcune piccole modifiche funzionali ad un miglior utilizzo del modello stesso.

Per tale ragione, in allegato, trovate il nuovo modello .pdf, che sostituisce il precedente di cui alla circolare 02/2021.

Il modello sarà inoltre reperibile sulla pagina dedicata alla SIF nel sito della Regione Autonoma Valle d'Aosta, ai seguenti link:

https://www.regione.vda.it/trasporti/funivie/modulistica/moduliimpianti\_i.asp

https://www.regione.vda.it/trasporti/funivie/circolari/circ2021\_i.aspx

Trattandosi di un modello pdf editabile, allo scopo di assicurare la non modificabilità di quanto viene trasmesso, si suggerisce di compilare il modello e poi di

Département du développement économique et de l'énergie Transports par câble Dipartimento sviluppo economico ed energia Infrastrutture funiviarie

11020 Pollein (Ao) 32, lieu-dit Autoport téléphone +39 0165527608 télécopie +39 0165527676

11020 Pollein (Ao) loc. Autoporto, 32 telefono +39 0165527608 telefax +39 0165527676

industria\_artigianato\_energia@pec.regione.vda.it industria\_artigianato\_energia@regione.vda.it www.regione.vda.it C.F. 80002270074

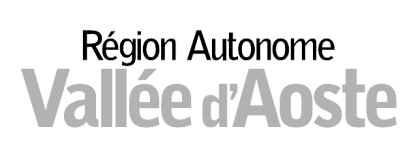

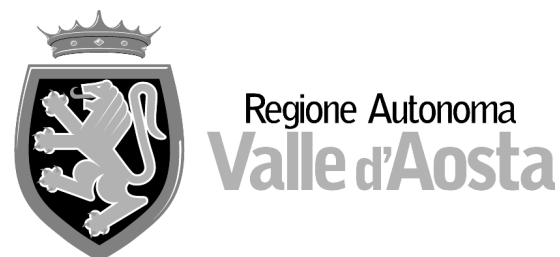

stamparlo in formato pdf (invece del consueto "salva con nome"). Un'ulteriore cautela può essere, inoltre, quella di firmarlo digitalmente.

Nel rimanere a Vostra disposizione per qualunque ulteriore chiarimento, con l'occasione si porgono cordiali saluti.

> IL DIRIGENTE ing. Giuliano ZOPPO (documento firmato digitalmente)

*Allegati digitali: Allegato 9\_modello SIGE\_NUOVO*